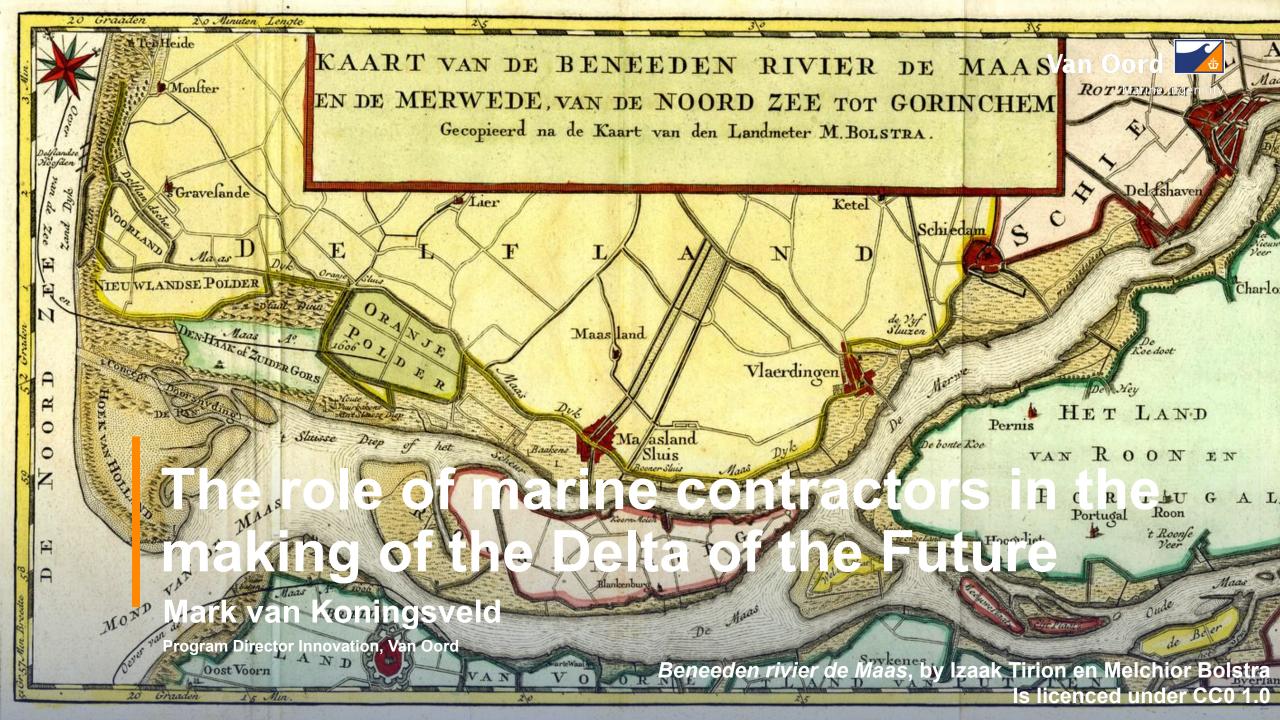

### The initial construction of the 'Nieuwe Waterweg' Some key moments and the link to contractors and innovation

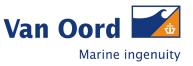

- 1731: Nicolaus Cruquius created a first design for a cut through the Hoek van Holland
- 1858: Raad van de Waterstaat issues its advice for a cut through the Hoek van Holland (plan by Pieter Caland)
- 1863: 'Wet op den Waterweg van Rotterdam naar zee' signed.
- 1864: Start of construction of the piers
- 1865: Award of contract for the dredging works (delay to landownership discussions)
- 1866: The Prince of Oranje opens the project ('eerste spade in de grond')
- 1868: First connection to the North Sea is made
- 1872: First vessels could pass Hoek van Holland and reach Rotterdam
- 1885: The Nieuwe Waterweg is finally at the required depth, to a large part due to arrival of steam technology.
- Innovation Adriaan Volker, one of our legal predecessors, was one of the main contractors of this large project. He was one of the first to introduce steam dredgers in the Netherlands. This innovation was an important enabler of the Nieuwe Waterweg dredging project and a powerful driver to grow Volkers company.
- Enabling projects Large projects provided the conditions for dredging companies to invest in better equipment. The improved equipment made more ambitious project feasible. This phenomenon continues to this day.

#### Maintenance works for the 'Rotterdamschen Waterweg' Project specifications (bestek), tender document (inschrijvingbiljet), 1936 - 1941

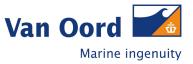

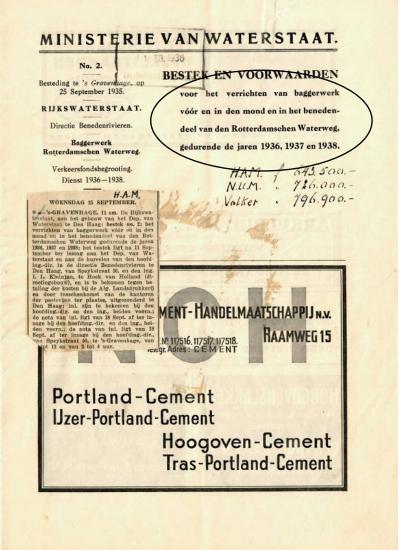

#### Inschrijvingsbiljet.

De ondergeteekende "Hollandsche Aanneming Maatschappij N.V., gevestigd te 's-Gravennage, provincie Zuid-Holland, verbindt sich door onderteekening dezes, overeenkomstig de voorwaarden van aanbesteding, vervat in bestek No. 1, Verkeersfondsbegrooting, denst 1939 - 1941, vertgesteld 20 Juli 1933, tot aanneming van het verrichten van baggerwerk vóór- en in den mond en in het benedendeel van den Rotterdamschen Waterweg, gedurende de jaren 1939, 1940 en 1941, voor de som van:

1. 204 500, - Juli million Twee howers vier Ducrews

en voorts tegen den volgenden eenheidprijs, als bedoeld in per. 5 van genoemd bestek:

0 365 1 Hale Derlig he ley have cent

zij verklaat doze aanbieding gedurende dertig dagen na den dag, waarop de aanbesteding heeft plasts gehad, gestand te zullen doen.

De Inschrijfster,

Ang. 30

CVO1B 196

### Maintenance works for the 'Rotterdamschen Waterweg' Overview of the project progress, 1938

CVO1B 196

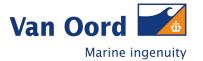

- HAM 301 moved 466.098 m<sup>3</sup> of soil over a period of in total 52 weeks
- Interesting observations on productions are reported
- Also at this time energy use was of interest (1631 tons of coal in total)

| Balans H,v.H.1938. OVERZICHT ZUIGWERK HOEK VAN HOLLAND 1938. |                         |                         |                    |                         |                         |                        |                        |
|--------------------------------------------------------------|-------------------------|-------------------------|--------------------|-------------------------|-------------------------|------------------------|------------------------|
| Gegevens : -                                                 | "H.A.M.301 (810 m3.)    |                         |                    | "N.U.M.]                | 18 (1293 m3.)           | "H.A.M.2" (690 m3.)    |                        |
|                                                              | 21 weken<br>12 uur p.d. | 31 weken<br>10 uur p.d. | totaal<br>52 weken | 21 weken<br>12 uur p.d. | 30 weken<br>10 uur p.d. | totaal<br>51 weken     | 8½ week<br>10 uur p.d. |
| Grondverzet                                                  | 205.717 m3.             | 260.381 m3.             | 466.098 m3.        | 315.672 m3.             | 392.099 m3.             | 707.771 m3.            | 54.438 m3.             |
| Aantal vrachten                                              |                         |                         | 591                |                         |                         | 575                    | 84                     |
| Aantal vrachten per week                                     |                         |                         | 11,4               |                         |                         | 11,3                   | 9,9                    |
| Aantal m3. per week                                          | 9.796                   | 8.399                   | 8.964              | 15.032                  | 13.070                  | 13.878                 | 6.405                  |
| Vulling per vracht                                           |                         |                         | 788                | 7                       |                         | 1.213                  | 648                    |
| %                                                            |                         |                         | 98,5 %             |                         |                         | 94 %                   | 94 %                   |
| Werkuren                                                     | 1.27215                 | 1.605 <sup>10</sup>     | 2.877 25           | 1,266 <sup>10</sup>     | 1.546                   | 2.812100               | 464 15                 |
| Drasiuren                                                    | 1,13545                 | 1.48820                 | 2.624 05           | 1.14510                 | 1.442 <sup>10</sup>     | 2.58720                | 402 <sup>25</sup>      |
| Percentage draaiuren - werkuren                              | 90 %                    | 93 %                    | 91,2 %             | 90,5 %                  | 92,6 %                  | 91,6 %                 | 87 %                   |
| m3. per werkuur                                              | 162                     | 162                     | 162                | 249                     | 253                     | 251,7                  | 118                    |
| m3. per draaiuur                                             | 181 .                   | 175                     | 178                | 275,7                   | 272                     | 274                    | 135                    |
| Zuigtijd totaal                                              |                         | *****                   | 58130 min.         |                         |                         | 66425 min.             | 9010 min.              |
| Zuigtijd per vracht                                          |                         |                         | 97 min.            |                         |                         | 116 min.               | 107 min.               |
| m3. per minuut                                               |                         |                         | 8,02               |                         |                         | 10,66                  | 6,05                   |
| Arbeidsloon totaal                                           | f.6403,42               | f.8627,85               | f.15031,27         | f.8006,16               | f.10404,59              | f.18410,75             | f.2473,38              |
| idem per m3.                                                 | 3,11 ct.                | 3,31 ct.                | 3,22 ct.           | 2,54 ct.                | 2,66 at.                | 2,60 ct.               | 4,54 ct.               |
| idem per week                                                | f. 304,91               | f. 278,32               | f. 289,06          | f. 381,24               | f. 346,82               | f. 360,99 <sup>6</sup> | f. 290,10              |
| Kolen totaal                                                 | 680 ton                 | 951 ton                 | 1631 ton           | 1035 ton                | 1400 tom                | 2435 tom               | 214 tom                |
| idem per 1000 m3.                                            | 3,30 ton                | 3,66 tom                | 3,5 ton            | 3,27 ton                | 3,57 ton                | 3,44 tom               | 3,94 ton               |
| idem per week                                                | 32,4 ton                | 30,7 ton                | 31,4 ton           | 49,3 ton                | 46,7 ton                | 47,7 ton               | 25,2 ton               |
| idem per draaiuur                                            |                         |                         | 0,62 ton           |                         |                         | 0,94 ton               | 0,53 tom               |
| idem per werkkuur                                            |                         |                         | 0,57 ton           |                         |                         | 0,86 ton               | 0,46 ton               |
| Percentage vrachten<br>buiten                                |                         |                         | 31,8 %             |                         |                         | 32,3 %                 | 10,7 %                 |
| Oponthoud                                                    |                         |                         | 62                 |                         |                         | 65                     | 13                     |

## New possibilities (around the turn of the 19<sup>th</sup> to 20<sup>th</sup> century) Innovations enabling projects, and projects enabling innovation

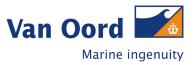

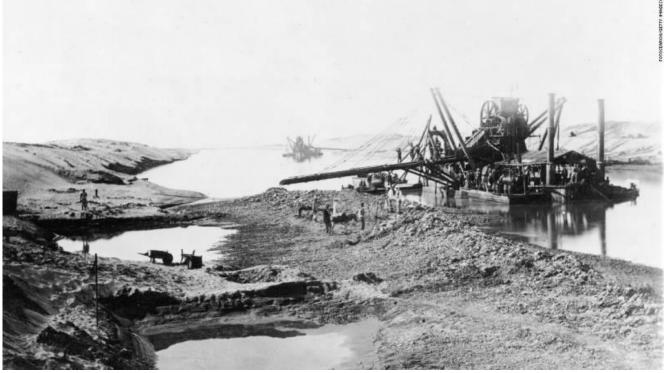

Workers construct Suez canal (around 1860)

The Suez Canal caused a 178 percent increase in steamship use on Asian routes and gave rise to the Suezmax vessel class.

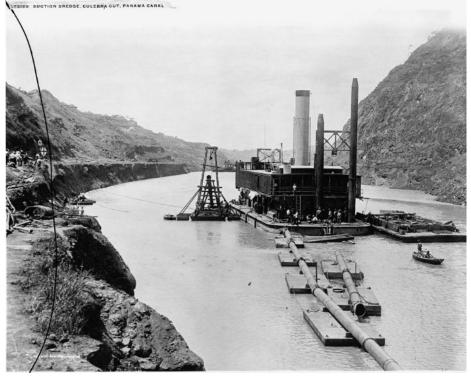

Workers construct Panama canal (around 1910)

Just like the Suez Canal, the Panama Canal also affected shipping world-wide (Panamax vessel class)

# Other examples (throughout the 20<sup>th</sup> century) Innovations enabling projects, and projects enabling innovation

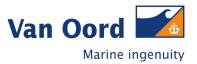

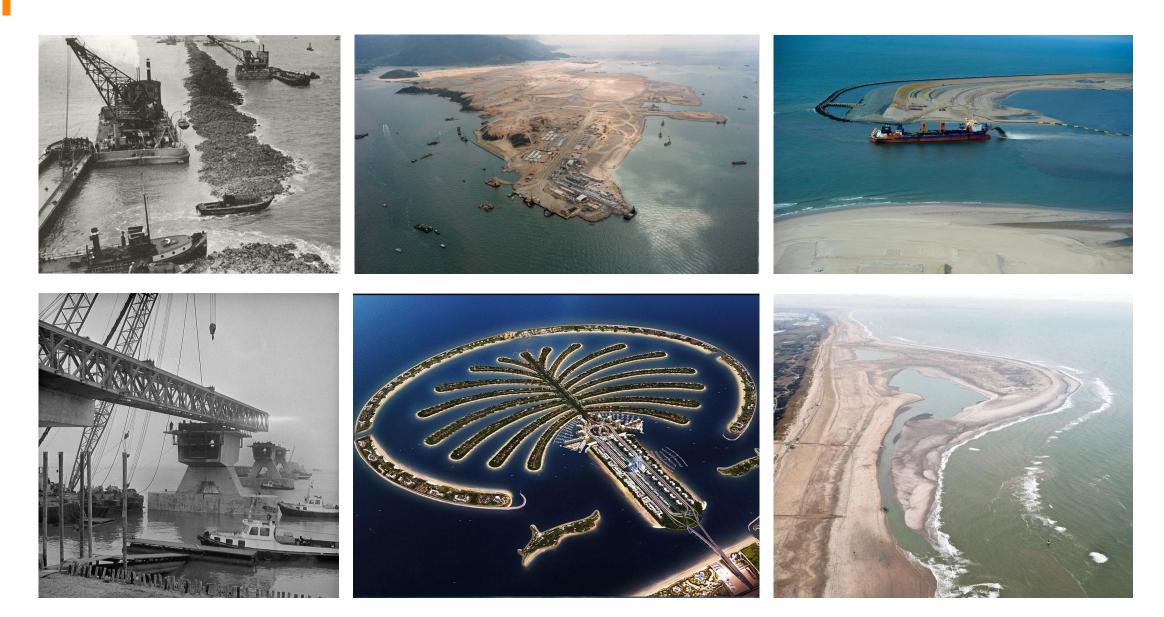

Increased stakeholder involvement and environmental awareness The dredging community invests heavily in new design methods

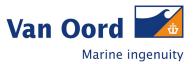

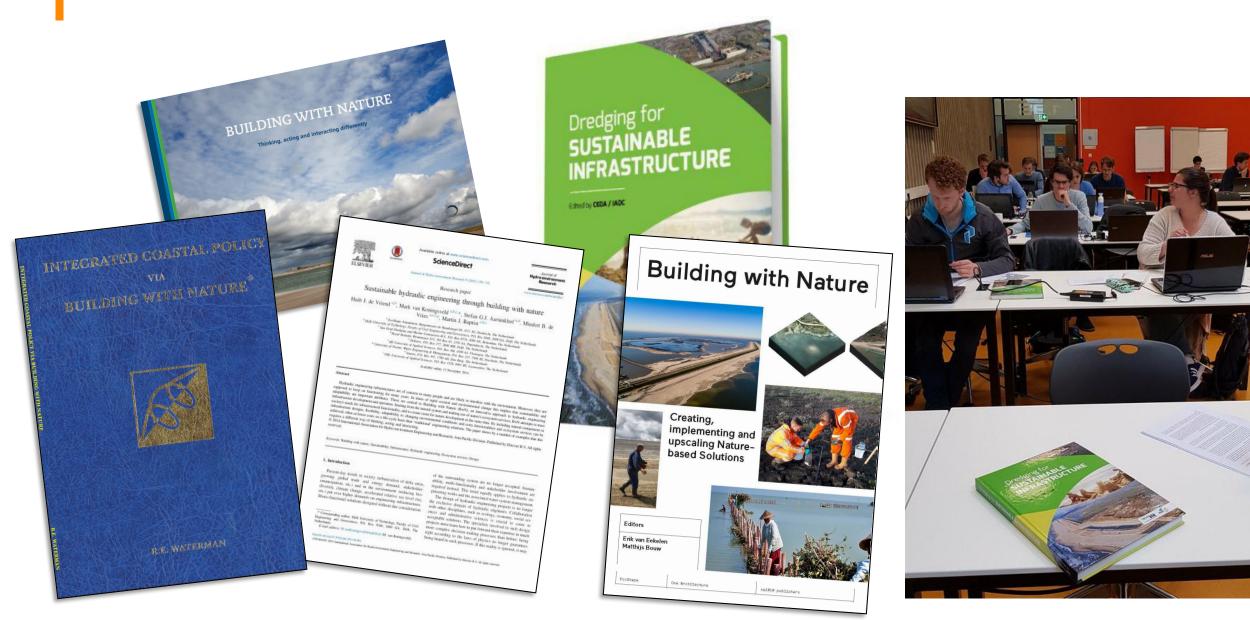

#### Industrial scale coral breeding: the Coral Engine (Bahamas) Environmental innovation opening the door to new project designs?

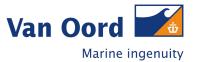

Recruits of various age

Fragments of various colonies

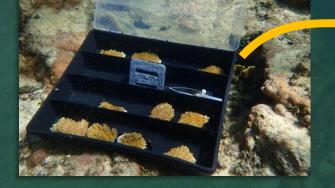

Build Coral Engine Van Oord + Stakeholders

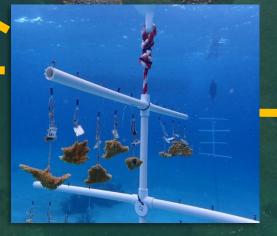

**Use Engine for rehabilitation** Stakeholders long after project

**Mobilise ReefGuard** 

Containerised breeding facility

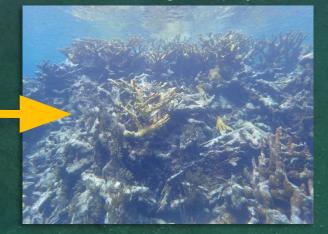

Other exciting examples of innovations that are paired with societal challenges Innovations enabling projects, and projects enabling innovation

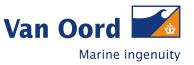

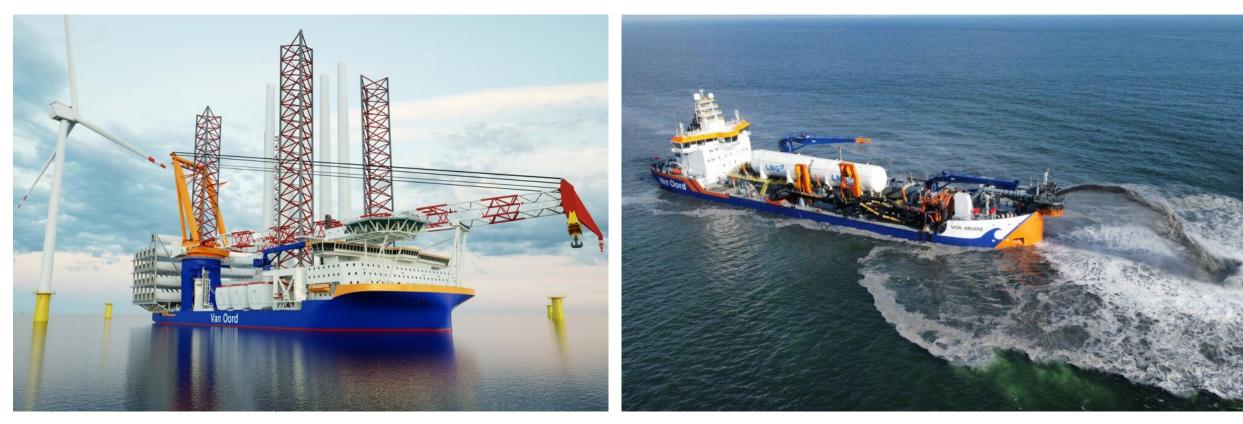

**Boreas:** 

A new methanol electric installation vessel for offshore wind

Vox Ariane: Van Oord's first TSHD equipped with an LNG fuel system

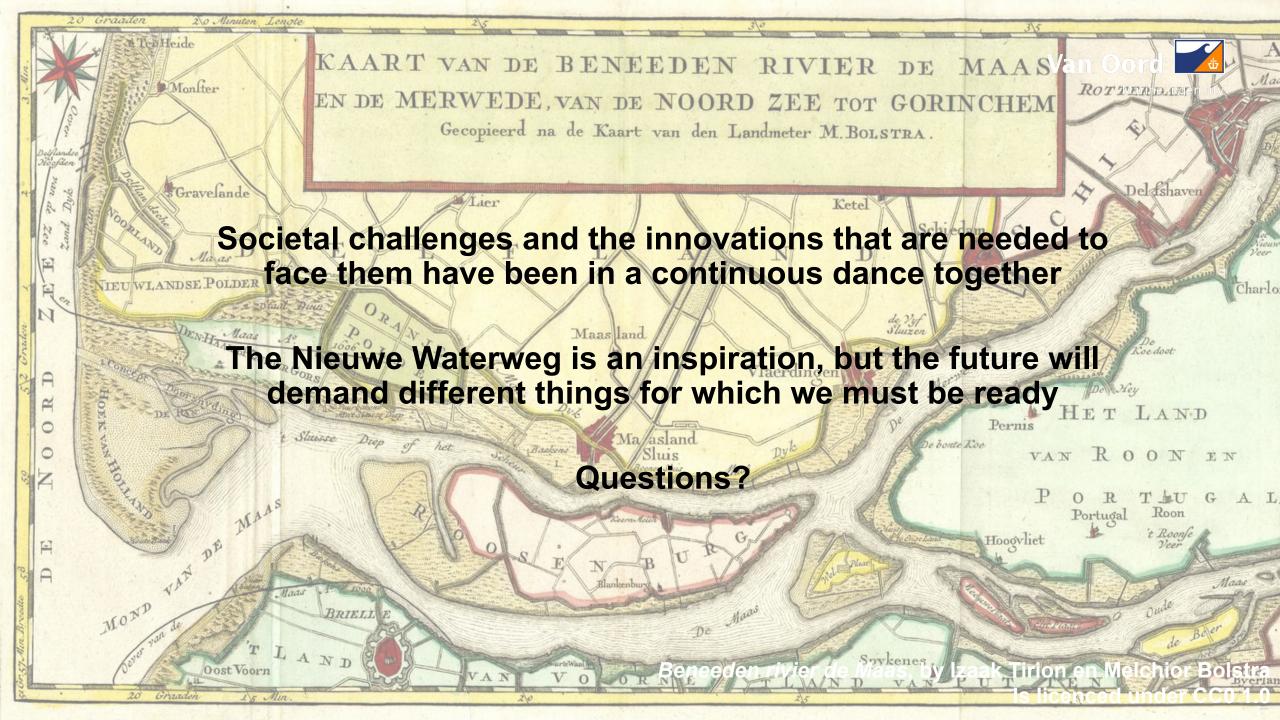